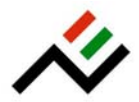

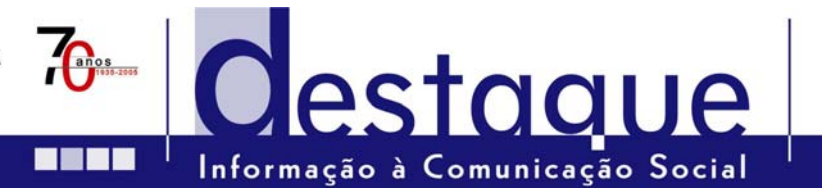

 **28 de Abril de 2006** 

# **O País em Números 1991 a 2004**

## **CD-ROM "O PAÍS EM NÚMEROS": UMA MAIS VALIA PARA A ANÁLISE DAS DINÂMICAS TERRITORIAIS EM PORTUGAL**

**"O País em Números" constitui um suporte de informação fundamental para a construção do retrato territorial do país disponibilizando, de modo amigável, um conjunto de informação tematicamente abrangente à escala local (municípios e freguesias).** 

O Instituto Nacional de Estatística (INE) acaba de disponibilizar a quarta edição do CD-ROM "O País em Números", reunindo um vasto conjunto de informação estatística destinada ao público em geral.

Em linha com a sua anterior edição, este CD-ROM procura disponibilizar informação de suporte para a construção do retrato territorial do País, incorporando grande parte da produção estatística do INE e do Sistema Estatístico Nacional disponível aos vários níveis de desagregação geográfica – Portugal, NUTS I, II, III, município e freguesia.

Ao tomar como unidade de referência o município, e nalguns casos a freguesia, "O País em Números" apresenta-se como um contributo para responder às necessidades dos utilizadores que procuram conhecer a sua realidade local e também de quantos pretendam compreender a diversidade das dinâmicas territoriais.

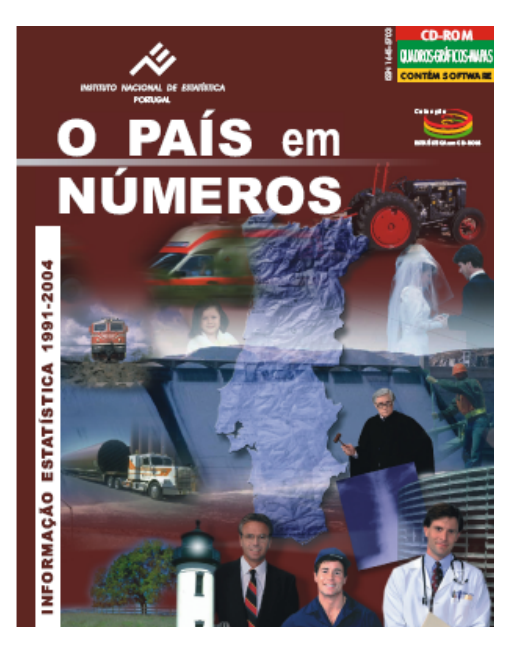

INSTITUTO NACIONAL DE ESTATÍSTICA **PORTUGAL** 

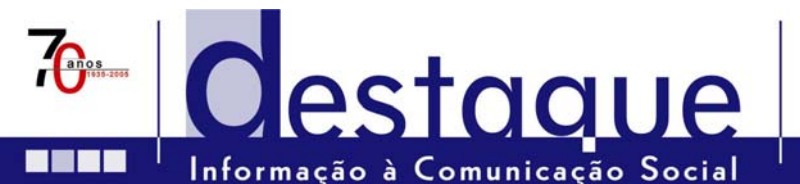

### **Um conjunto de informação, para o território português, com grande abrangência temática e temporal**

Este CD-ROM reúne um vasto leque de informação repartido por 21 temas de que são exemplo a "População", a "Construção", as "Empresas", o "Comércio internacional", a "Saúde" ou o "Poder de compra".

Os dados disponibilizados respeitam ao período de 1991 a 2004, tendo sido incorporadas algumas séries com o objectivo de sistematizar informação repartida por diferentes produtos de difusão do INE e facilitar comparações temporais. É possível assim, através deste CD-ROM, aceder a dados que possibilitam, quer a comparação entre diferentes espaços regionais, quer análises dinâmicas para o mesmo território.

### **Aposta na flexibilidade de consulta e extracção da informação. . .**

A aplicação informática permite o acesso à informação de uma forma fácil e simplificada possuindo um conjunto de ferramentas que permitem visualizar, copiar, exportar e imprimir os dados. Os conjuntos de informação a analisar podem ser construídos conforme o interesse do utilizador, tal como exemplifica o ecrã aqui apresentado: escolha da variável (no caso as estimativas da população residente), da desagregação geográfica e do período temporal (entre os anos disponíveis).

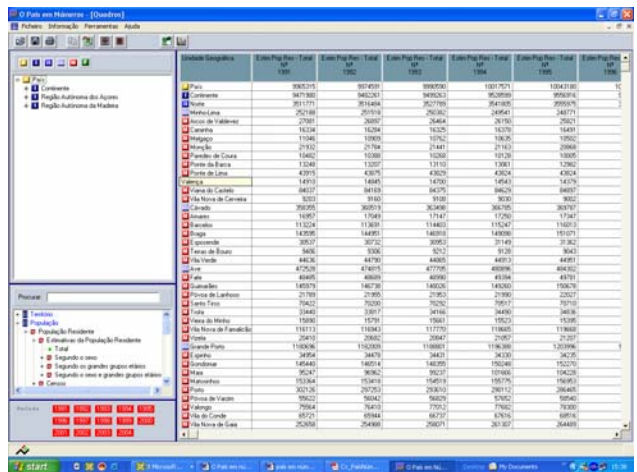

Em qualquer momento da consulta o utilizador pode aceder

às abreviaturas, conceitos e sinais e símbolos utilizados, bem como à funcionalidade de pesquisa por palavrachave.

#### **. . . e na visualização gráfica e cartográfica da informação**

Toda a informação seleccionada pelo utilizador pode ser apresentada, para além dos quadros, em gráficos (gráficos de barras, de linhas ou circulares) ou mapas temáticos (escolhendo entre várias opções de representação, como, por exemplo, a densidade de pontos ou a graduação de símbolos). Estas funcionalidades de visualização apresentam a vantagem de permitir percepcionar de imediato os fenómenos e dinâmicas que o utilizador pretende analisar.

Assim, por exemplo, quando o utilizador escolhe informação para vários anos e para vários espaços territoriais pode elaborar dois tipos diferentes de gráficos: uma série temporal para as desagregações geográficas escolhidas; ou privilegiar a análise comparativa entre espaços geográficos e fixar apenas um dos anos. No

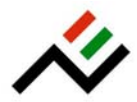

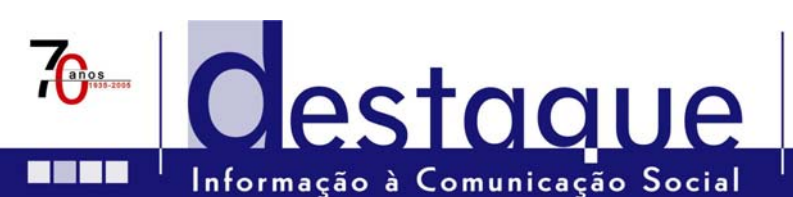

exemplo apresentado seguidamente foi escolhida a variável "total de licenças de construção concedidas pelas Câmaras Municipais" para os anos 1995-2004 por NUTS II. Foi então possível construir dois tipos de gráficos distintos: fixar um ano e mostrar as diferenças regionais ou fixar uma região e mostrar, neste espaço territorial, a evolução temporal.

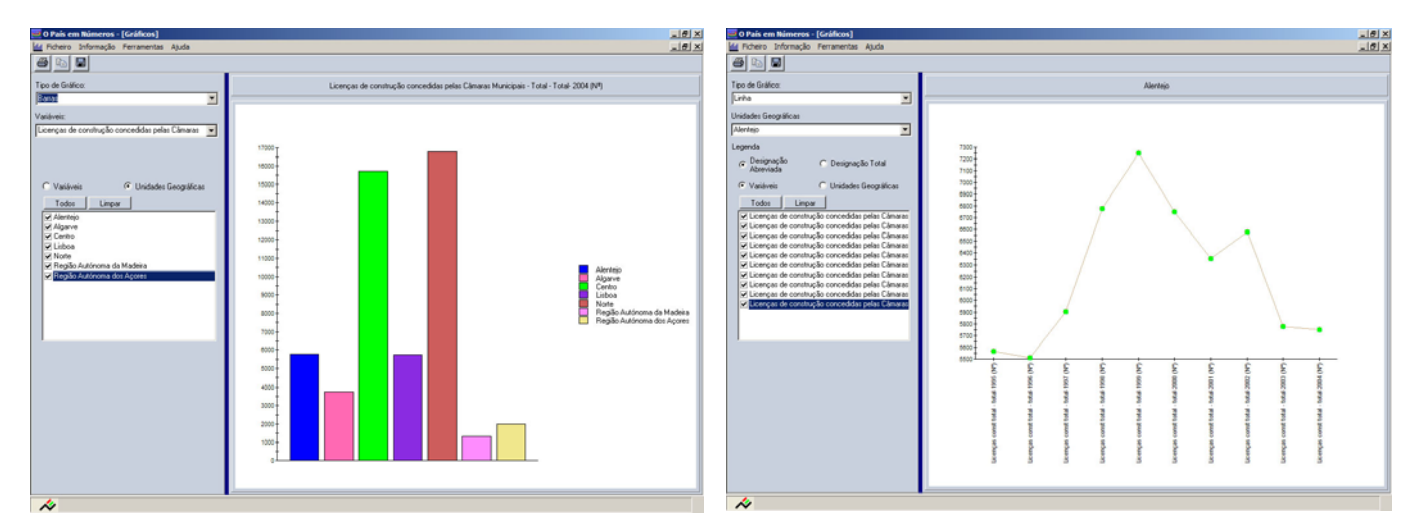

Para além das facilidades de tratamento da informação que a aplicação permite, são ainda disponibilizados alguns indicadores, para a maioria dos temas, reportados às várias desagregações geográficas disponíveis. Exemplo desta funcionalidade é o indicador representado no mapa seguinte.

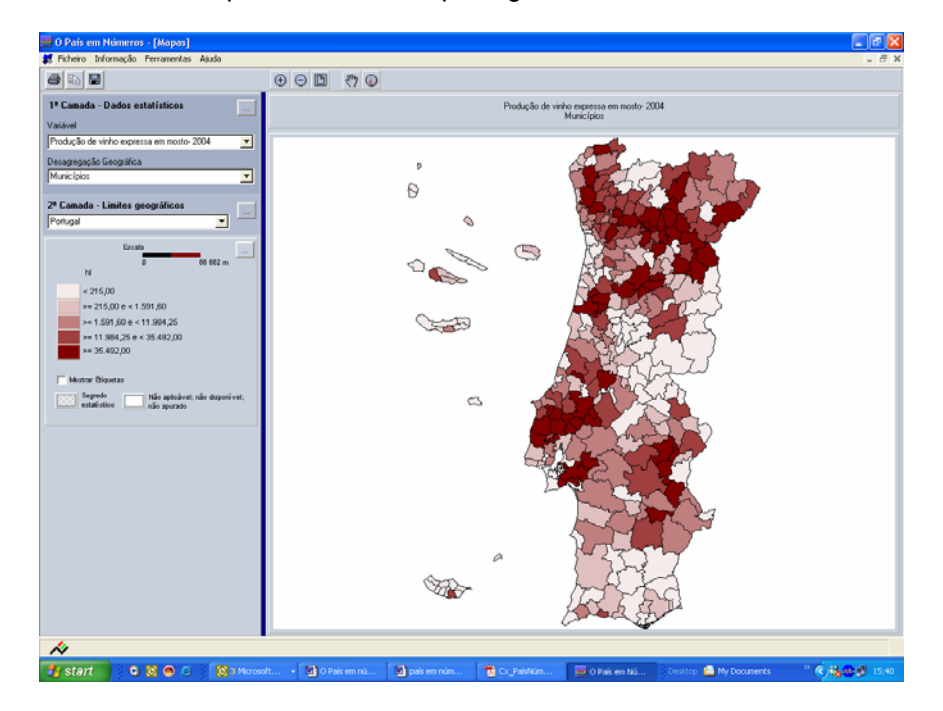

CD-ROM "O País em Números" 3/3

WWW.Ine.pt Informações adicionais: Unidade de Comunicação e Imagem [Tel: 21.842.61.00 \_ Fax: 21.842.63.73 \_ uci@ine.pt]